## RAW PARTITIONS ON A UNIX SYSTEM - OR - DON'T BE AFRAID OF GOING RAW

### Mary Ann Hale and Irma Fisher Internal Revenue Service

Unix systems for Oracle database files. We will discuss how Unix accesses the raw device and 3. special files are subject to the same protection how Oracle uses the raw disk partition.<br>mechanism as regular files (Unix

A step by step approach will be used to illustrate permissions). setting up raw partitions on a Unix system. Ef-Fected system files will be discussed and exam-<br>nles will be new vided. This discussed and exam-<br>stored on the same device, it is not necessary that ples will be provided. This discussion will the entire file system hierarchy reside on this de-<br>include converting from Unix file systems for ORACLE database files to using raw partitions.<br>We will compare and contrast the use of both ences to an ordinary file to refer instead to the We will compare and contrast the use of both types of files

changing buffer cache parameters and perform-<br>ance issues. After the stored on the removable volume). After the

# Background - The File System 5ystem 5ystem.<br>The Unix File System consists of: The system 5ystem

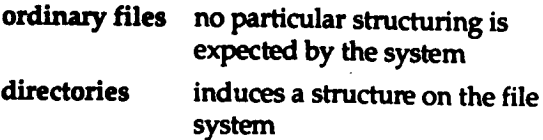

special files each supported I/O device is as-<br>sociated with at least one such file. They are read and written<br>just like ordinary disk files, but requests to read or write result in<br>activation of the associated device. An entry for each special<br>file resides in directory /dev. Special files exist for each communipartition], each tape drive, and<br>for physical main memory.

The advantages to this structure are: file contents

1. file and device  $I/O$  are as similar as possible

- Abstract file and device names have the same syntax This paper will explore using raw partitions on and meaning (programs expecting a file name<br>Unix systems for Oracle database files. We will as a parameter can be passed a device name)
	-

vice. The "mount" system request causes referroot directory of the file system on the new vol ume. "Mount" replaces a leaf of the hierarchy tree We will discuss system backup procedures, (the ordinary file) by a new subtree (the hierarchy "mount", there is no distinction between files on the new volume and those in the permanent file

> The system calls to do I/O are designed to eliminate the differences between the various devices and styles of access. There is no distinction between "random" and "sequential" I/O, nor is any logical record size imposed by the system.

### Device Special Files

A directory entry contains only a name for the associated file and a pointer to the file itself. This pointer is an integer called the i-number of the file. When the file is accessed, its i-number is used as an index into a system table (the i-list) stored in a known part of the device on which the directory resides. The entry found thereby (the file's inode) contains the description of the file:

- cation line, each disk, [each disk  $\bullet$  the user and group ID of its owner
	-
	- the physical disk or tape addresses for the
	- itS size
- time of creation, last use, and last \_\_\_\_\_\_\_\_\_\_\_\_\_\_\_\_\_\_\_\_\_\_\_\_\_\_\_\_\_\_\_\_\_\_\_\_\_\_\_\_\_\_ modification
	-
- Francisco, California, September 14-18, 1992. directory, an ordinary file, or a special file

modification<br>
\*This paper was originally presented at the 1992 • the number of links International Oracle User Week Conference in San • a code indicating whether the file is a

 $\frac{1}{1}$  i-node indicates that it is a special file, the first face is used for this level. The disks with the device muncates until this a specifies an internal device names "/dev/rz#a", etc are block devices. The<br>device address word specifies an internal device UNIX system interprets and multiplexes requests name, which is interpreted as a pair of numbers representing, respectively, a device type and sub-<br>device number The device type and sub- from user programs to create, read, write, and de-<br>device number The device type indicates which lete files by allocating and freei device number. The device type indicates which lete files by a<br>such monting will dool with  $I/\Omega$  on that device: data blocks. system routine will deal with  $I/O$  on that device;<br>the subdevice number selects, for example, a disk File system input/output is buffered by the kerthe subdevice number selects, for example, a disk<br>drive attached to a particular controller.

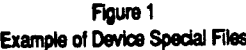

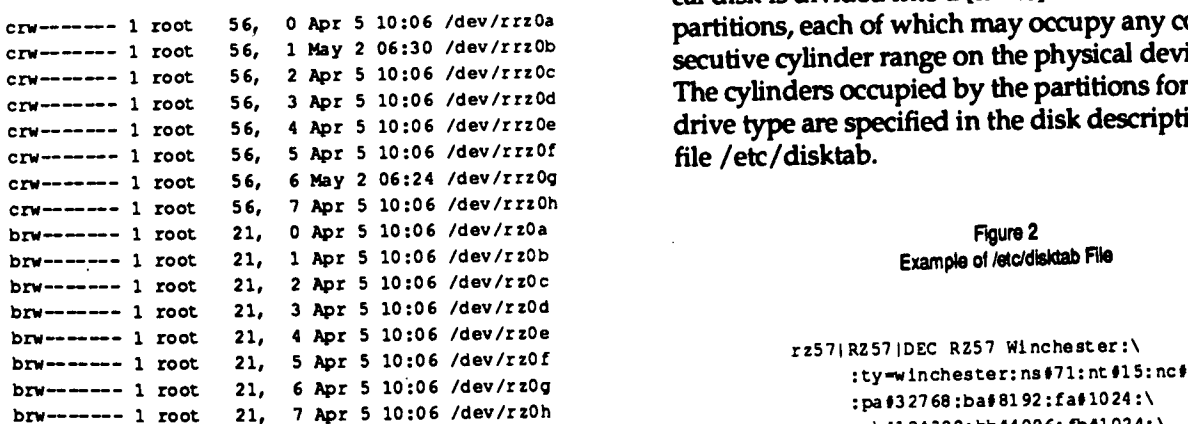

### What is a Raw Partition?

### RE: 4.2 BSD (Berkeley Software Distribution)

The file system organization partitions the disk into one or more areas called cylinder groups. A<br>cylinder group is comprised of one or more con-<br>area such as a paging [swap] area, [or raw data cylinder group is comprised of one or more consecutive cylinders on a disk. Associated with each cylinder group is some bookkeeping information such as a redundant copy of the super-block,<br>store a root file system, from which UNIX may be<br>bootstrapped. The second partition is traditionally space for inodes, and a bit map describing available blocks in the cylinder group. A static number used as a paging [swap] area, and the rest of the of inodes is also allocated for each group when disk is divided into spaces for additional "mounted

terfaces to the hardware mass storage system. At tional usage: it allows access to the entire physical<br>the lowest level is a raw disk. This interface pro-<br>device, including the bad sector forwarding inforthe lowest level is a raw disk. This interface pro-<br>vides access to the disk as a linear array of sectors. This interface is used by programs that need sionally used to store a single large file system, [a<br>to do disk to disk copies or that wish to dump file raw data area], or to access the entire pack when to do disk to disk copies or that wish to dump file raw data area l, or to access the entire pack when<br>systems I Jser programs with proper access rights making a copy of it on another. Care must be taken systems. User programs with proper access rights making a copy of it on another. Care must be taken<br>can also access this interface. The raw devices to not overwrite the last few tracks and thereby can also access this interface. The raw devices have names like "/dev/rrz#a", the "r" standing clobber the bad sector information. for "raw".

A disk is usually formatted with a file system that  $\begin{array}{c} \text{How Do I Access a Raw Partition?} \\ \text{in innermed by the INIX system to provide a} \end{array}$ in interpreted by the UNIX system to provide a

When an I/O request is made to a file whose directory hierarchy and files. The block level inter-

nel. The data is transferred from the disk into buffers in the kernel address space and then 40% of the processor cycles are spent copying these buffers to user address space. Each UNIX\* physical disk is divided into a [finite] number of disk partitions, each of which may occupy any consecutive cylinder range on the physical device. The cylinders occupied by the partitions for each drive type are specified in the disk description<br>file /etc/disktab.

```
:pb#184320:bb#4096:fb#1024:\
:pc#2025788:bc#8192:fc#1024:\
:pd#299008:bd#8192:fd#1024:\<br>:pe#299008:be#8192:fe#1024:\
pf#596284:bf#8192:ff#1024:\<br>:pg#614400:bg#8192:fg#1024:\
     :ph #119 43 00 : bh# 81 92 : f h# 10 24 :
```
area], or to store a UNIX file system. It is conventional for the first partition ona disk to be used to of inodes is also allocated for each group when<br>the file system is created.<br>The I INIX\* system provides various levels of in-<br>The I INIX\* system provides various levels of in-<br>partition of each physical disk also has a con The UNIX<sup>\*</sup> system provides various levels of in-<br>terfaces to the hardware mass storage system. At the physical usage: it allows access to the entire physical mation recorded at the end of the disk. It is occa-<br>sionally used to store a single large file system, [a

device driver is a software program that trans-<br>lates requests to a block address. The requests are use requires superuser privileges. Since the Syslates requests to a block address. The requests are use requires superuser privileges. Since the Sys-<br>then turned over to the disk controller which the Administrator has the ability to login as sup

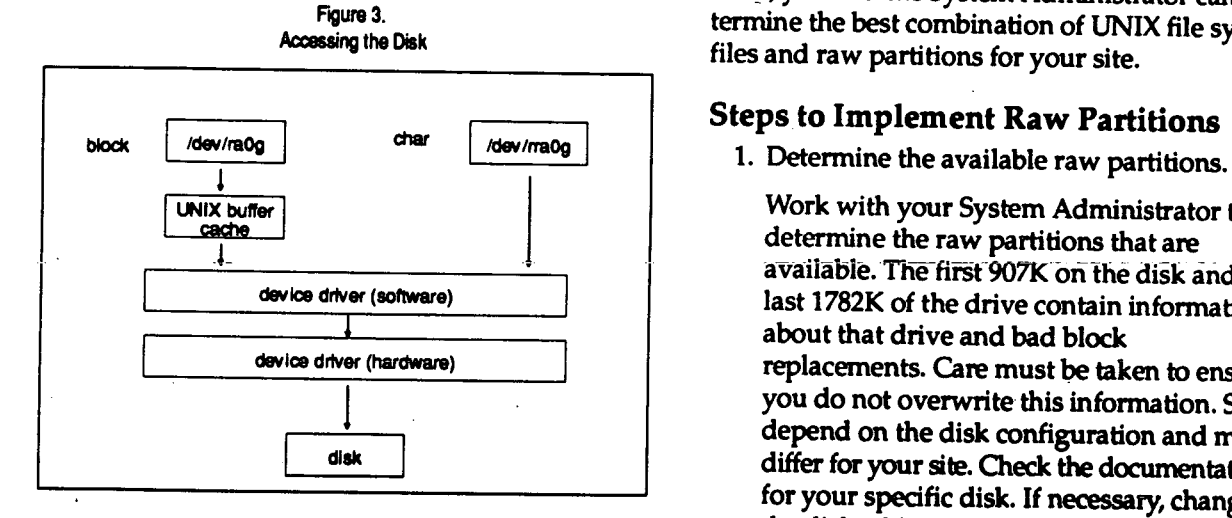

Now that you have an understanding of the Administrator create customized disk UNIX file system, character special files, what a partitions for you. Depending on the release raw partition is and how it is accessed, you are of UNIX you are running, you may have ready to implement the use of raw partitions for from 1 - 255 disk partitions on any drive.<br>ORACLE: DYNIX/nty provides the ebility to

### Why Use Raw Partitions for ORACLE

Raw (character) devices are not buffered by the Unix kernel. Data is transferred directly from the Make 'oracle' the owner of the raw disk SGA (Oracle buffer cache) to the disk. Avoiding partition. This is the character special file. the UNIX kernel buffers will eliminate the over-<br>Use the chown command. head associated with them. This results in an in-<br>chown oracle /dev/rrz0g crease in performance.<br>
3. Restrict access.

file specification is necessary The file specifica- chmod command tion may identify a logfile or datafile. The raw chmod 600 /dev/rrz0g partition may be used for any tablespace including the system tablespace. Use the character special file to identify the raw partition to use.

The System Administrator of your system plays a for partition 'g' you can compute the size as major role in enabling you to use raw partitions follows: for Oracle. They know your system. They know how it is set up, what disk drives are installed,<br>how they are configured, and what disk parti-<br> $614400 / 2 = 307200$ how they are configured, and what disk partitions are mounted as UNIX file systems. They The size used for the datafile of the raw<br>will help you determine the character devices nartition must be at least two Omale ble that identify the available raw partitions. The first smaller than the size of the actual raw

then turned over to the disk controller which term Administrator has the ability to login as supe-<br>tuser, you need their assistance Working as a ruser, you need their assistance. Working as a team, you and the System Administrator can de-Figure 3.<br>Accessing the Disk<br>  $\epsilon$  and new mentities of UNIX file system files and raw partitions for your site.

### Steps to Implement Raw Partitions

Work with your System Administrator to available. The first 907K on the disk and the device driver (software) and last 1782K of the drive contain information replacements. Care must be taken to ensure you do not overwrite this information. Sizes depend on the disk configuration and may disk differ for your site. Check the documentation for your specific disk. If necessary, change the disk table to work around any conflicts

Introduction You may also want to have the System DYNIX/ptx provides the ability to customize up to <sup>255</sup> partitions

2. Oracle must own the character special file.

How Does ORACLE Use a Raw Disk Partition?<br>Oracle can use raw disk partitions anywhere a special file for 'orgals' use only Hartle special file for 'oracle' use only. Use the

4. Determine the size of the raw partition.

The size can be computed by using the sector information available in the /etc/disktab The Role of Your System Administrator.<br>The Referring to the /etc/disktab in figure 2,

```
partition sector size (pq) = 614400
```
partition must be at least two Oracle blocks

any size less than the actual size, but space  $I/O$ . not used by the datafile is not accessible for To increase the Oracle buffer cache, start with other purposes. Computing the size for the db block buffers. You can determine Oracle does not have to be an exact science. Uracie does not nave to be all exact such the your hit ratio by using the following query.<br>Try to estimate the size as close to the select 'Hit Ratio' cache, complete partition as possible.

Specify the raw partition in the appropriate

```
create database abc
    logfile '?/dbs/logl.dbf' size 100K,<br>'?/dbs/log2.dbf' size 100K
    datafile '/dev/rra0g' size 295M reuse;
```
You can use any combination of raw partition and file system files for a tablespace.

### 6. Change your backup procedure.

The system utilities dump and restore are not  $\overline{r}$  are  $\overline{r}$  are  $\overline{r}$  -- sar -b  $\overline{r}$  sar -w -- swap, valid for backing up raw disk partitions. I sar -w -- swap, sar -w -- swap, recommend using the 'dd' command. Experiment with different blocksizes to get Changing from UNIX file system files

dd if=/dev/rra0g of=/dev/rmtlh bs=20K of - output file (9-track tape) an Oracle raw partition follow these steps:  $\cdot$  bs - input/output block size

support multi-volume output. If the size of the raw partition will not fit on one tape, and the mount the file system you can write to multiple tapes by specifying the count and skip parameters.<br>specifying the count and skip parameters.<br> $\frac{3}{2}$ . perform steps 2 and 3 above referencing the

Since the use of raw partitions bypass the UNIX buffer cache, you need to adjust the specify the raw partition in the appropriate  $\text{SOL}$  statement. size of your buffer caches. The Oracle buffer cache stores the database buffers for your Cacrie stores are database buriers for your<br>Oracle data. The UNIX buffer cache hold Performance Issues blocks of file system data If you use more Performance of your system should increase with block of data needed to be found in the rently with ORACLE.

partition computed above. You may specity cache, thus eliminating the need for disk

```
round ((( sum (decode (statistic#, 26, value, 0)) +
5. Identify the raw partition to Oracle. \frac{1}{2} sum (decode (statistics, 27, value, 0)) -
                                                                                sum (decode (statistic#, 28, value, 0) ) /<br>( sum (decode (statistic#, 26, value, 0) ) +
   SQL statement.<br>SQL statement. \frac{100,2}{2} value \frac{100,2}{2} value
                                                                            100,2) Value<br>from v$sysstat;
                                                                                                    \mathcal{L}_{\text{int}}
```
To decrease the UNIX buffer cache you need<br>to adjust the operating system parameter that configures the buffers NBUF for create tablespace tbspl create tablespace the datafile  $\ell$  dev/rra0g size 295 reuse;<br>
cautious not to cause averesive nacing cautious not to cause excessive paging and alter tablespace tbspl swapping by increasing your caches too and datafile '/dev/rra0g' size 295M reuse;<br>and datafile '/dev/rra0g' size 295M reuse;<br>system commands that provide information  $s<sub>1</sub>$ .e. 295M = 304087000 bytes about swapping paging and disk activity. A few suggested commands are

```
BSD Unix --- vmstat -S -- memory status<br>including swapping,
iostat -- input/output statistics;<br>ATT UNIX --- sar -b -- cache hit ratios,
```
## the best performance. We use the command:  $\overline{10}$  ORACLE raw partition files.

if  $\frac{1}{2}$  input file (raw partition) if  $\frac{1}{2}$  in  $\frac{1}{2}$  input file system to

- Some releases of the 'dd' command do not file is all the move the data contained in the mounted file<br>system elsewhere
	-
	- raw partition
- 7. Change the Buffer Caches.  $\frac{4}{100}$  and  $\frac{4}{100}$  are the entry for that device out of the /etc/fstab file
	-

raw partitions for your datafiles than file the use of raw partitions. This increase is effected systems, you should increase the Oracle by many factors. These include the efficiency of buffer cache and decrease the UNIX buffer your hardware, how your data is distributed on cache. In tuning either cache you want the your disk drives, and processes running concur-

When your operating system is upgraded the spe cial files may be overwritten. If this happens you Bibliography<br>need to change the owner and permission on the "A Fast File Syste character special files as describes in step 2 and 3 Leffler, Fabry, 1983 above

Once you have an understanding of the UNIX file by Leffler and Joy, 1983 system, character special files, what a raw partistion is and how it is accessed, the task of imple-<br>menting raw partitions for Oracle database files is **a set of CRACLE** Installation and User's Guide menting raw partitions for Oracle database files is <br>efficient and an effective use of available re-<br>V6.0.30 efficient and an effective use of available resources. Oracle provides many options when con-<br>
CRACLE SQL\*Language Reference Manual figuring database Using raw partitions is an V6.O

On-Going Notes option that is rewarding and well worth looking into

"A Fast File System for UNIX\*" by McKusick, Joy,

"The UNIX\* Time-Sharing System" by D.M. Ritchie and K.Thompson, 1974

Conclusion **Installing and Operating 4.2BSD** on the VAX<sup>A</sup><sup>n</sup>

- 
-